### **ECONOMETRIA**

### ECONOMETRIA<br>Análise de Regressão com Dados Seccionais CONOMETRIA<br>Pessão com Dados Seccionais<br>Teoria e Exemplos

Esmeralda A. Ramalho

### Tópicos do programa

# **Ópicos do programa**<br>1ª Parte: Análise de Regressão com Dados Seccionais — Continuação<br>1. Informação Qualitativa: Variáveis Explicativas Binárias ("Dummy")<br>2. Modelos para Variáveis Dependentes Binárias

- 1. Informação Qualitativa: Variáveis Explicativas Binárias ("Dummy") 1ª Parte: Análise de Regressão com Dados Seccionais — C<br>1. Informação Qualitativa: Variáveis Explicativas Binárias ("I<br>2. Modelos para Variáveis Dependentes Binárias<br>2ª Parte: Análise de Regressão com Séries Temporais<br>3. A
- 2. Modelos para Variáveis Dependentes Binárias

### 2ª Parte: Análise de Regressão com Séries Temporais

- 3. Análise de Regressão Básica
- 4. Tópicos Adicionais sobre a Utilização do OLS
- 

### 3ª Parte: Dados de Painel

6. Introdução aos Métodos para Dados de Painel

### Tipos de Dados em Análise

### Dados seccionais:

- N indivíduos
- 1 observação por indivíduo

### Dados temporais:

- 1 indivíduo
- T observações por indivíduo

### Dados de painel

- N indivíduos
- T observações por indivíduo

### Bibliografia

### Básica

**ibliografia**<br>Básica<br>— Wooldridge, J. M. (2016) (W), Introductory Econometrics: a Modern<br>Approach, 6th. ed., Cengage Learning. Approach, 6th. ed., Cengage Learning. **ibliografia**<br>
— Wooldridge, J. M. (2016) (W), Introductory Econometrics: a Modern<br>
Approach, 6th. ed., Cengage Learning.<br> **Complementar**<br>
— Stock, J. H. e Watson, M. W. (2015), Introduction to Econometrics,<br>3rd ed., Pears

### Complementar

3rd ed., Pearson.

### Avaliação

Avaliação em EN: envolve 2 provas individuais (PI1 e PI2), cada uma com ponderação de 50%.

Provas escritas individuais: serão realizadas em dois momentos, na semana de paragem das aulas e no final do semestre. Na primeira prova será avaliada a matéria respeitante às aulas que decorridas até à sua data e terá a duração de 1h. Na segunda prova, também com duração de 1 h, será avaliada a matéria respeitante às restantes aulas. Um aluno que obtenha uma nota inferior a 6 numa destas duas provas, será considerado reprovado. Note-se que este sistema requer obrigatoriamente a realização de ambas a PI1 e PI2.

Avaliação em ER: a classificação final será igual à obtida no exame de recurso.

### Descrição de informação qualitativa

Até ao momento, as variáveis explicativas tinham uma natureza quantitativa. Este tópico introduz variáveis explicativas qualitativas, que basicamente incorporam no modelo informação qualitativa: **Descrição de informação qualitativa**<br>Até ao momento, as variáveis explicativas tinham uma natureza<br>quantitativa. Este tópico introduz variáveis explicativas<br>qualitativas, que basicamente incorporam no modelo informação<br>qu

- tipo de imóvel)
- Salario = f(idade, experiencia profissional, tipo de profissão, género, região local trabalho)

### Descrição de informação qualitativa

Este tipo de variáveis, designadas de variáveis dummy, têm natureza binária  $X_{i1} = \{0,1\}$ , sendo o seu efeito parcial sobre a variável de interesse interpretado de forma diferente relativamente às variáveis quantitativas

O modelo de regressão, a estimação e a inferência são os habituais

$$
Y_i = \beta_0 + \beta_1 X_{i1} + \dots + \beta_k X_{ik} + u_i \qquad (i = 1, \dots, N)
$$

$$
E(Y|X) = \beta_0 + \beta_1 X_1 + \dots + \beta_k X_k
$$

### **Jma única variável dummy**<br>Uma variável dummy designada de  $d_i$ , define-se como<br> $d = \int_0^{\infty} 1$  *se atributo observado no individuo i* Uma única variável dummy

$$
d_i = \begin{cases} 1 se atributo observado no individuo i \\ 0 se atributo não observado no individuo i \end{cases}
$$

Esta variável permite distinguir duas categorias, por exemplo

$$
d_i = \begin{cases} 1 \textit{ se i muller} \\ 0 \textit{ se i homem} \end{cases}
$$

 $d_i =\begin{cases} 1 & \text{se arrbuto} \ 0 & \text{se artibuto não observado no individuo i} \ 0 & \text{se atributo não observado no individuo i} \end{cases}$ <br>Esta variável permite distinguir **duas categorias**, por exemplo<br> $d_i =\begin{cases} 1 & \text{se i muller} \\ 0 & \text{se i homem} \end{cases}$ <br>A interpretação do efeito sobre o valor esperado, cet é feita por referência ao atributo omitido: no exemplo, o ser homem.

Exemplo:

$$
salario_i = \beta_0 + \delta_0 fem_i + \beta_1 educ_i + \dots + u_i,
$$

**Jma única variável dummy**<br>Exemplo:<br>salario<sub>i</sub> =  $\beta_0 + \delta_0 fem_i + \beta_1 educ_i + \cdots + u_i$ ,<br>onde *fem*=1 para género feminino e *fem*=0 para género masculino<br>Ceteris paribus

**Jma única variável dumm**<br>Exemplo:<br>salario<sub>i</sub> =  $\beta_0 + \delta_0 f e m_i + \beta_1 e$ <br>onde fem=1 para género feminino e fem=<br>Ceteris paribus<br> $\delta_0$ : diferença média no salário de uma mu<br>de um homem  $\delta_0$ : diferença média no salário de uma mulher relativamente ao de um homem

A introdução destas dummy altera o intercepto do modelo:

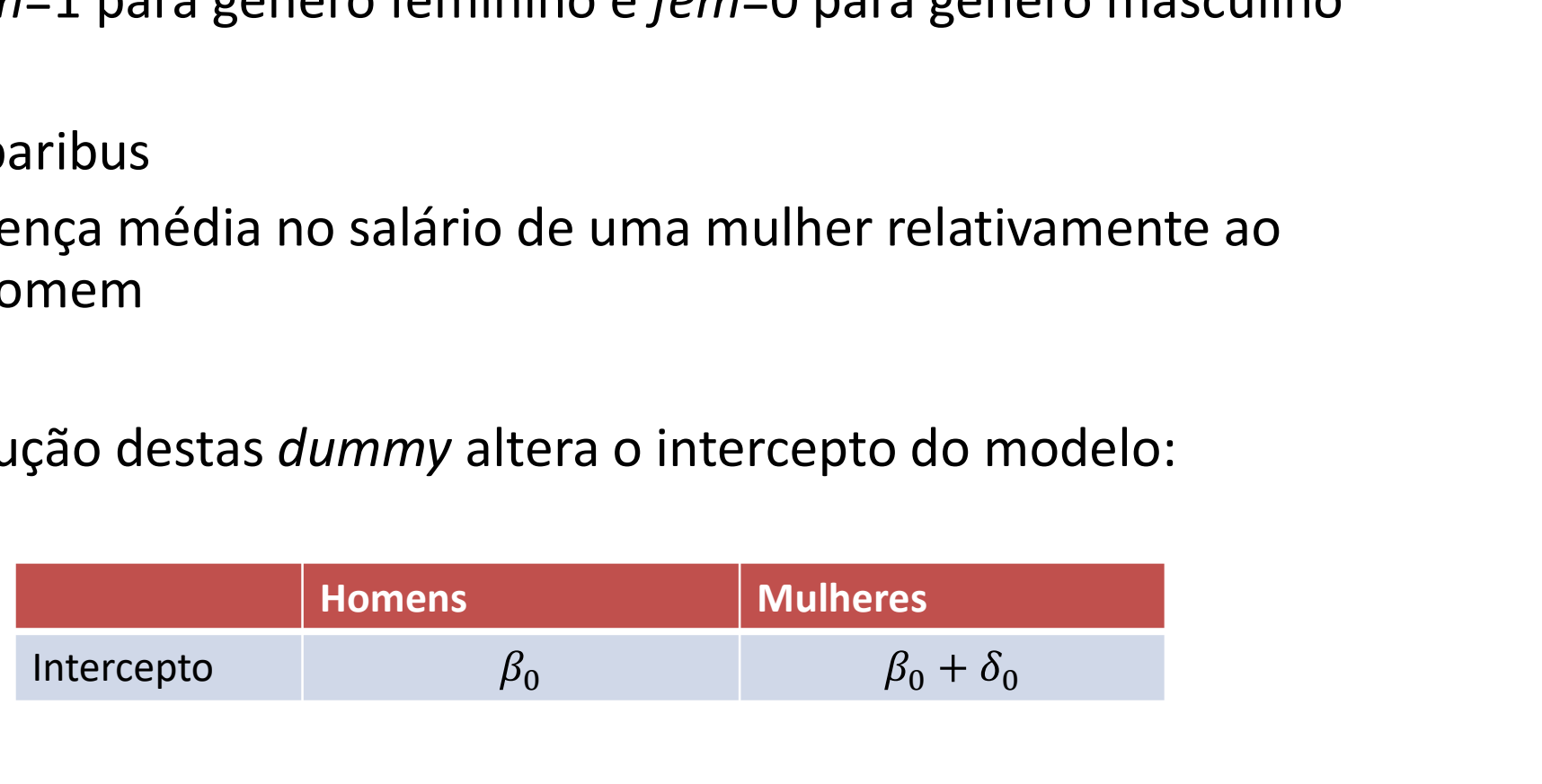

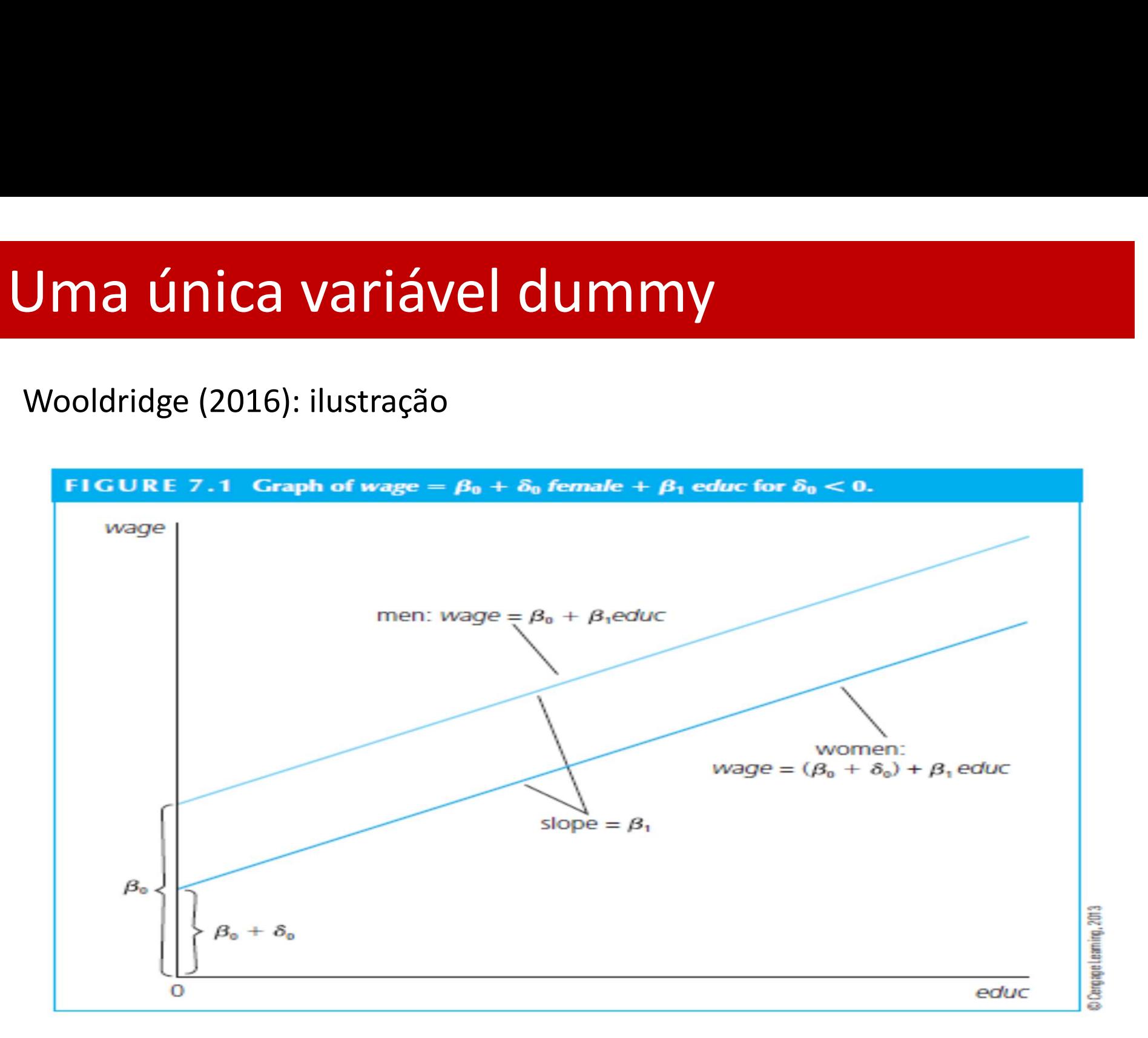

 $salario_i = \beta_0 + \beta_1 fem_i + \beta_2 norte_i + \beta_3 educ_i + u_i$  $\overline{\phantom{a}}$ 

**Jma única variável dummy**<br>Exemplo (uma dummy para dois tipos de categorias):<br>salario<sub>i</sub> =  $\beta_0 + \beta_1 fem_i + \beta_2 norte_i + \beta_3 educ_i + u$ <br>onde *fem*=1 para género feminino e *fem*=0 para género mascu **Jma única variável dummy**<br>Exemplo (uma dummy para dois tipos de categorias):<br>salario<sub>i</sub> =  $\beta_0 + \beta_1 fem_i + \beta_2 norte_i + \beta_3 educ_i + u_i$ ,<br>onde *fem*=1 para género feminino e *fem*=0 para género masculino,<br>*norte* =1 para região de re **Jma única variável dummy**<br>Exemplo (uma dummy para dois tipos de categorias):<br>salario<sub>i</sub> =  $\beta_0 + \beta_1 fem_i + \beta_2 norte_i + \beta_3 educ_i + u_i$ ,<br>onde fem=1 para género feminino e fem=0 para género masculino,<br>norte =1 para região de residenci

**Jma única variável dumn<br>Exemplo (uma dummy para dois tipos de cat<br>salario<sub>i</sub> =**  $\beta_0 + \beta_1 fem_i + \beta_2 nort$ **<br>onde** *fem***=1 para género feminino e** *fem***=0 p<br>***norte* **=1 para região de residencia Norte e** *ne***<br>Ceteris paribus<br>** $\beta_1$ **:**  $\beta_1$  : diferença no salário de uma mulher relativamente ao de um homem;  $\beta_2$ : diferença no salário de um habitante do Norte relativamente a um habitante de outras regiões.

Mais uma vez, a introdução destas dummies altera o intercepto do modelo:

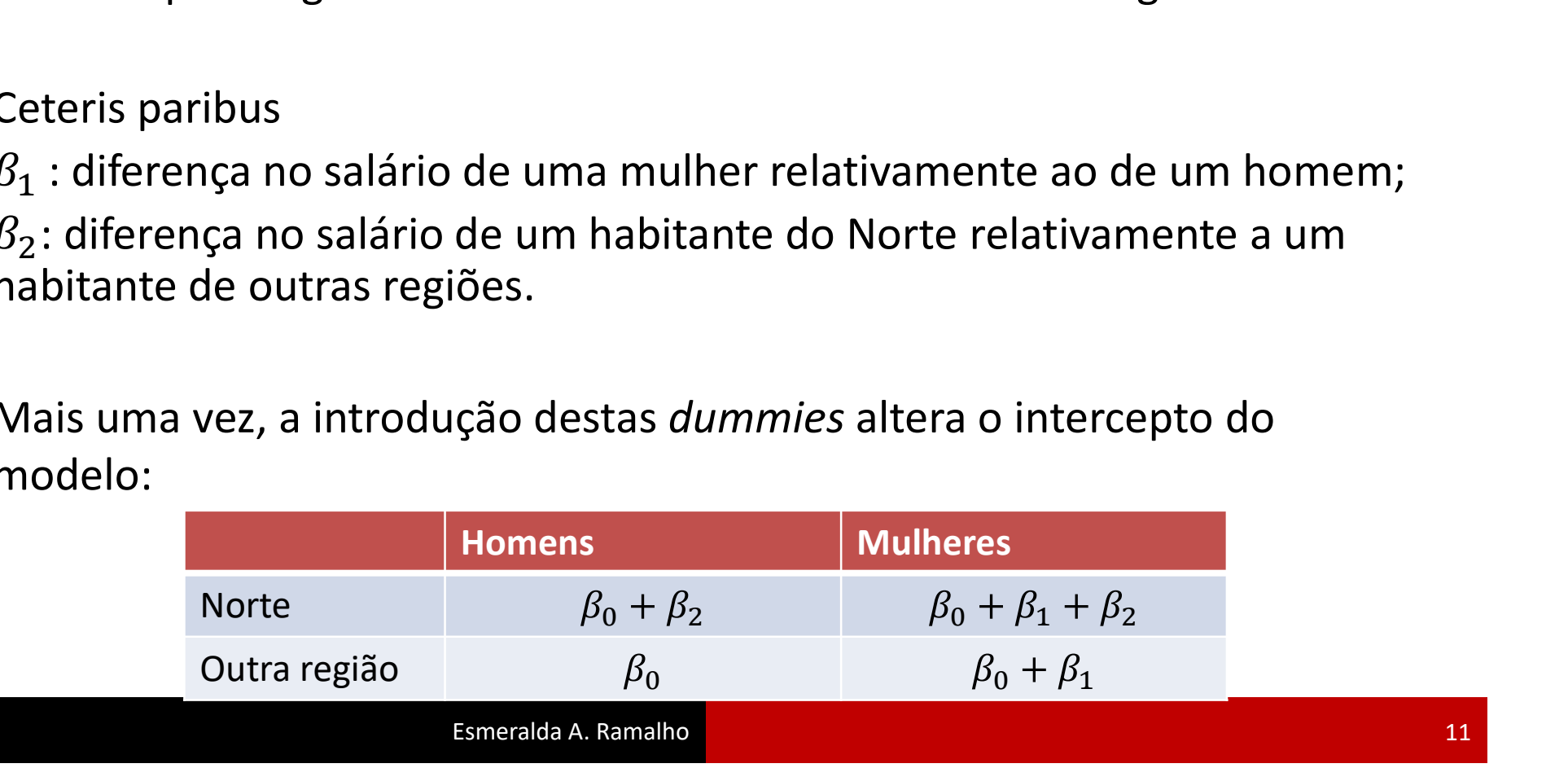

### Ainda a interpretação:

Os modelos considerados como exemplo são de tipo lin-lin

**Jma única variável dummy**<br>Ainda a interpretação:<br>Os modelos considerados como exemplo são de tipo lin-lin<br>Pode acontecer ter-se um modelo de tipo log-lin com a dummy:<br> $lnsalario_i = \beta_0 + \delta_0 fem_i + \beta_1 educ_i ... + u_i,$  $\overline{\phantom{a}}$ 

Neste caso, aplicando a interpretação habitual em casos log-lin

- $\cdot$   $\delta_0$ \*100%: diferença no do salário de uma mulher relativamente ao de um homem
- Contudo, esta interpretação é uma aproximação, que pode ser muito distante do efeito real para valores grandes de  $\delta_0$ . O de acontecer ter-se um modelo de tipo log-lin c<br>  $Insalario_i = \beta_0 + \delta_0fem_i + \beta_1educ_i$ .<br>
ste caso, aplicando a interpretação habitual em<br>  $\delta_0$ \*100%: diferença no do salário de uma mulh<br>
ao de um homem<br>
Contudo, esta interpretação

 $[exp(\delta_0) - 1]*100\%$ :

A inclusão no modelo de informação de M categorias requer a introdução de M-1 dummies. Por exemplo, para três categorias (Norte, Centro, Sul):

$$
d_1 = \begin{cases} 1 se atributo 1 observado (ex: região Norte) \\ 0 se atributo não observado (ex: outras regiões) \\ 1 se atributo 2 observado (ex: região Centro) \\ 0 se atributo não observado (ex: outras regiões) \end{cases}
$$

Mais uma vez, a interpretação do efeito sobre o valor esperado é feita por referência ao atributo omitido: o pertencer à região Sul

# Variáveis dummy para várias categorias

Exemplo:

$$
Y_i = \beta_0 + \beta_1 fem_i + \beta_2 norte_i + \beta_3 centro_i + \beta_4 educ_i + u_i
$$

 $\beta_1$ : diferença em Y de uma mulher relativamente a um homem;

 $\beta_2$ : diferença em Y de um individuo que vive no Norte, relativamente a um individuo que vive no Sul

 $\beta_3$ : diferença em Y de um individuo que vive no Centro, relativamente a um individuo que vive no Sul

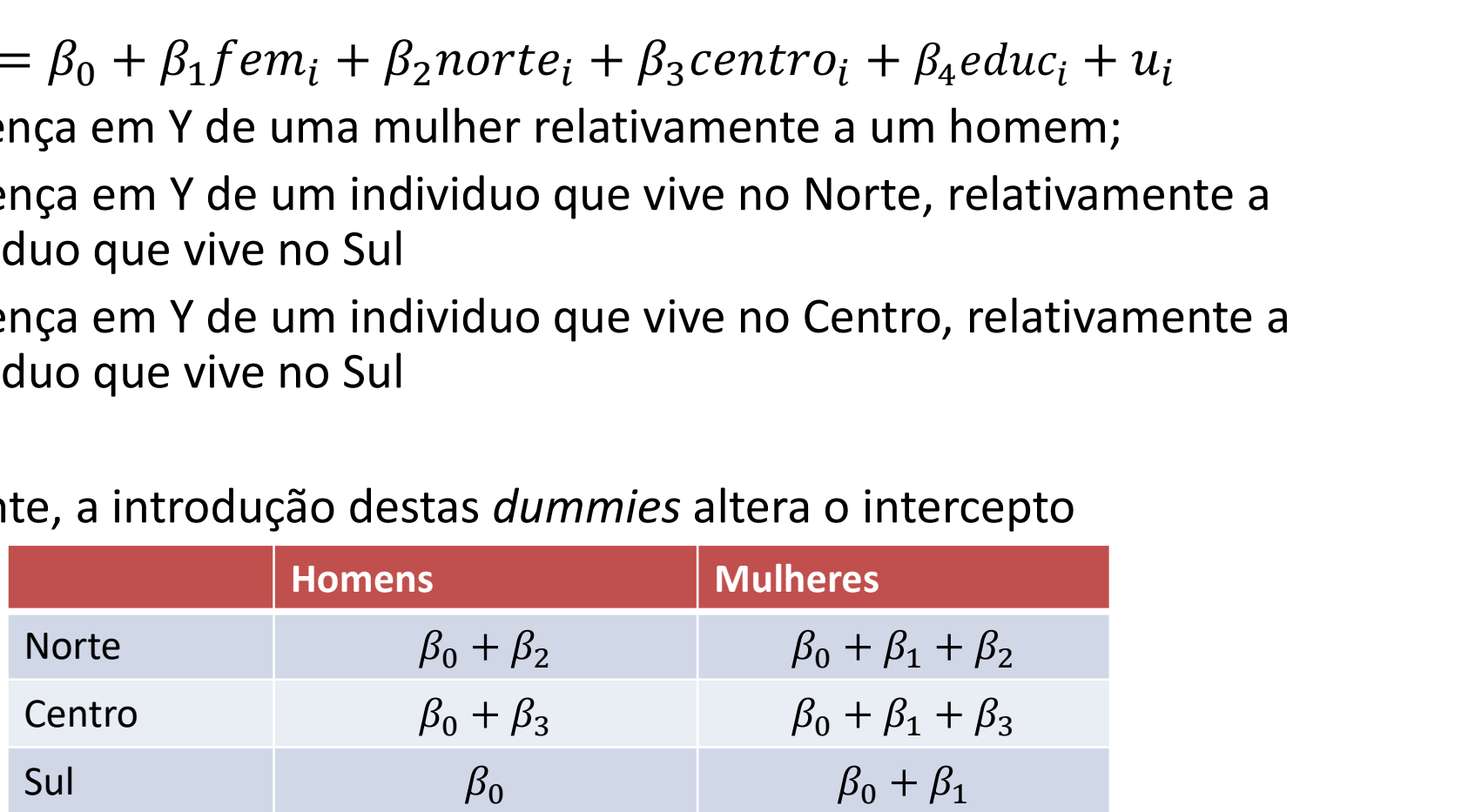

### Novamente, a introdução destas dummies altera o intercepto

# Interacções envolvendo variáveis dummy<br>Variável de interacção: resulta da multiplicação de uma dummy por

nteracções envolvendo variáveis dummy<br>Variável de interacção: resulta da multiplicação de uma dummy por<br>outra variável outra variável

Exemplo:

 $salario_i = \beta_0 + \delta_0 fem_i + \beta_1 educ_i + \delta_1 fem_i * educ_i + u_i$ Escrevendo o modelo para cada grupo:

- mulheres (fem=1):  $salario_i = (\beta_0 + \delta_0) + (\beta_1 + \delta_1)$ educ<sub>i</sub> + u<sub>i</sub>
- homens (fem=0):  $salario_i = \beta_0 + \beta_1 educ_i + u_i$ Logo:
	- $\cdot$   $\beta_0$ : termo independente relativo aos homens
	- $\delta_0$ : diferença no termo independente entre mulheres e homens
	- $\theta_1$ : acréscimo que se verifica no salário dos homens por cada ano de escolaridade adicional
	- $\delta_1$ : diferença que se verifica no efeito anterior entre mulheres e homens

# Interacções envolvendo variáveis dummy

### Síntese

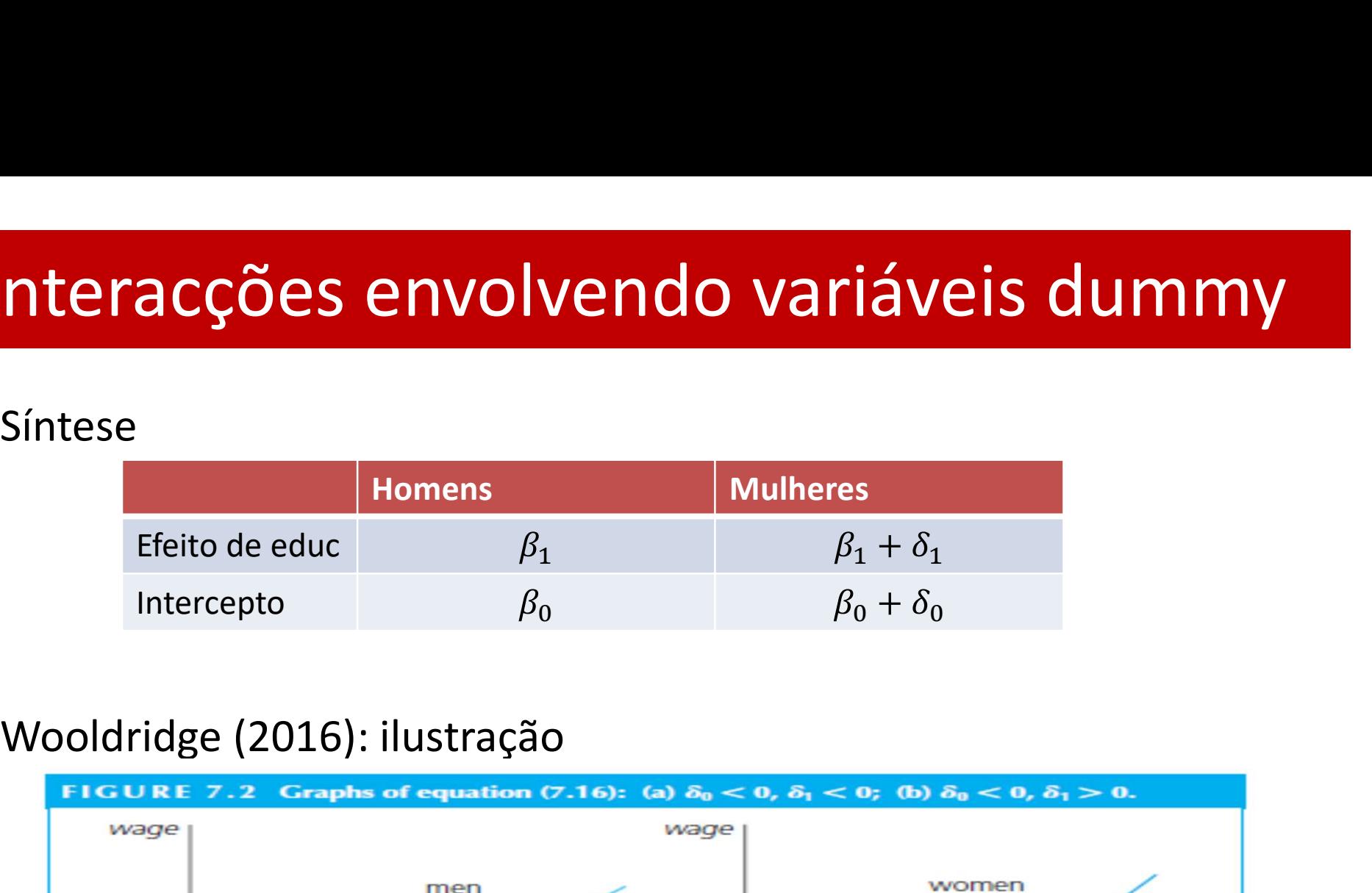

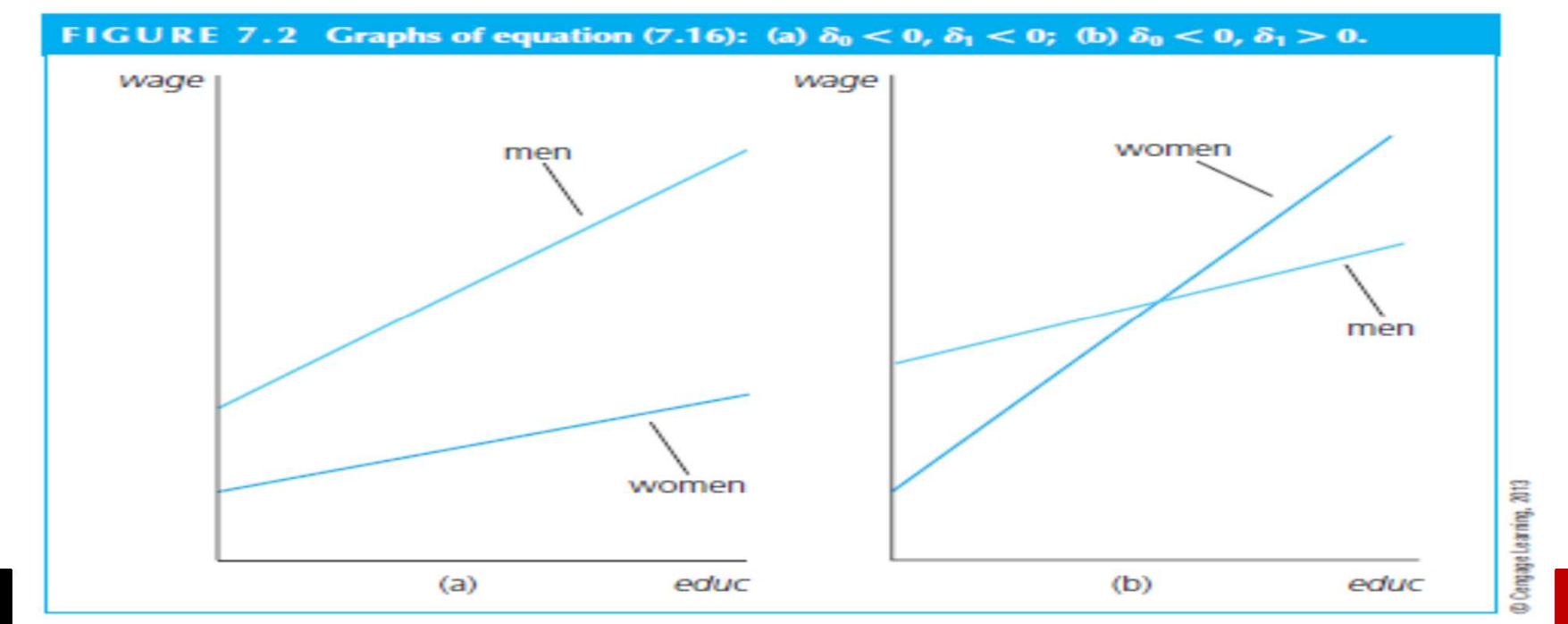

### **nteracções envolvendo variáveis dur<br>Teste Chow para quebra de estrutura<br>Contexto:<br>Dois grupos de indivíduos / empresas: G<sub>A</sub>, G<sub>B</sub> (homens/m** Interacções envolvendo variáveis dummy<br>Teste Chow para quebra de estrutura

Contexto:

- Dois grupos de indivíduos / empresas:  $G_A$ ,  $G_B$  (homens/mulheres, ...)
- Suspeita-se que as variáveis explicativas influenciem de forma diferente os dois grupos

Implementação 1:

Considerar a variável binária

 $A$  $A$ 

- Estimar o modelo original de forma 'duplicada':
- $Y = \theta_0 + \theta_1 X_1 + \dots + \theta_k X_k + \gamma_0 D + \gamma_1 D X_1 + \dots + \gamma_k D X_k + \nu, R^2$  $2 \left( \frac{1}{2} \right)$
- Aplicar um teste F para a significância das variáveis envolvendo  $D$ :  $H_0: \gamma_0 = \gamma_1 = \cdots = \gamma_k = 0$  (sem quebra de estrutura)  $H_1$ : Não  $H_0$  (com quebra de estrutura)  $\frac{2}{3}$  –  $\frac{1}{2}$   $\frac{1}{k+1}$ \*)/(k + 1)  $F(t)$  $\binom{2}{1}$   $\binom{k+1}{2}$  $\binom{2}{1}$  (N – K – 1)

# Interacções envolvendo variáveis dummy

Implementação 2:

Considerar a variável binária

$$
D = \begin{cases} 1 & \text{se a observação pertence a } G_A \\ 0 \text{ se a observação não pertence a } G_A \end{cases}
$$

Estimar três modelos, um para cada grupo e um para ambos os grupos:

$$
G_A: Y = \alpha_0 + \alpha_1 X_1 + \dots + \alpha_k X_k + v, com SQR_A
$$
  
\n
$$
G_B: Y = \beta_0 + \beta_1 X_1 + \dots + \beta_k X_k + e, com SQR_B
$$
  
\n
$$
Y = \rho_0 + \rho_1 X_1 + \dots + \rho_k X_k + w, com SQR
$$

Note-se que  $\theta_0 + \gamma_0 = \alpha_0, ... \theta_k + \gamma_k = \alpha_k$ 

 Aplicar um teste F, mas de versão diferente do anterior, para a significância das variáveis envolvendo  $D$ :

$$
H_0: \alpha_0 = \beta_0, ..., \alpha_k = \beta_k \text{ (sem quebra de estrutura)}
$$
  
\n
$$
H_1: \text{Não } H_0 \text{ (com quebra de estrutura)}
$$
  
\n
$$
F = \frac{(SQR - SQR_A - SQR_B)/(k + 1)}{(SQR_A + SQR_B)/(N - 2(k + 1))} \sim F\big((k + 1), N - 2(k + 1)\big)
$$

### **Interacções envolvendo variáveis dummy**<br>Exemplo: Quebra de estrutura - casas de dimensão grande (lote>600) e pequena<br> $ln(preco_i) = \beta_0 + \beta_1 ln(area_i) + \beta_1 quantos_i + u_i$ Interacções envolvendo variáveis dummy

### $ln(preco_i) = \beta_0 + \beta_1 ln(area_i) + \beta_1 quartos_i + u_i$

- . gen dim=lote>600
- . gen larea=log(area)
- . gen lpreço=log(preco)

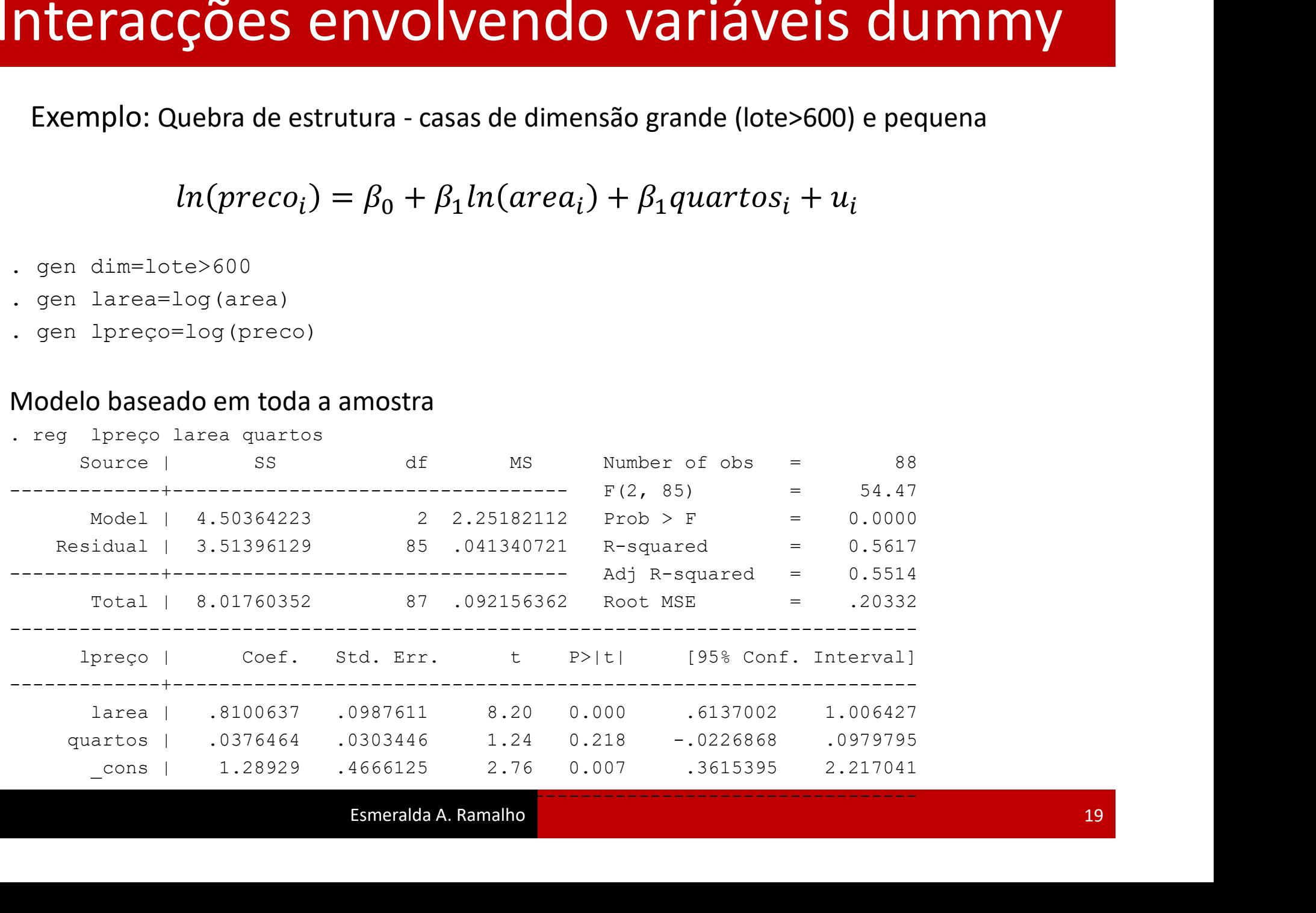

# Interacções envolvendo variáveis dummy

### Modelo baseado na subamostra de casas grandes

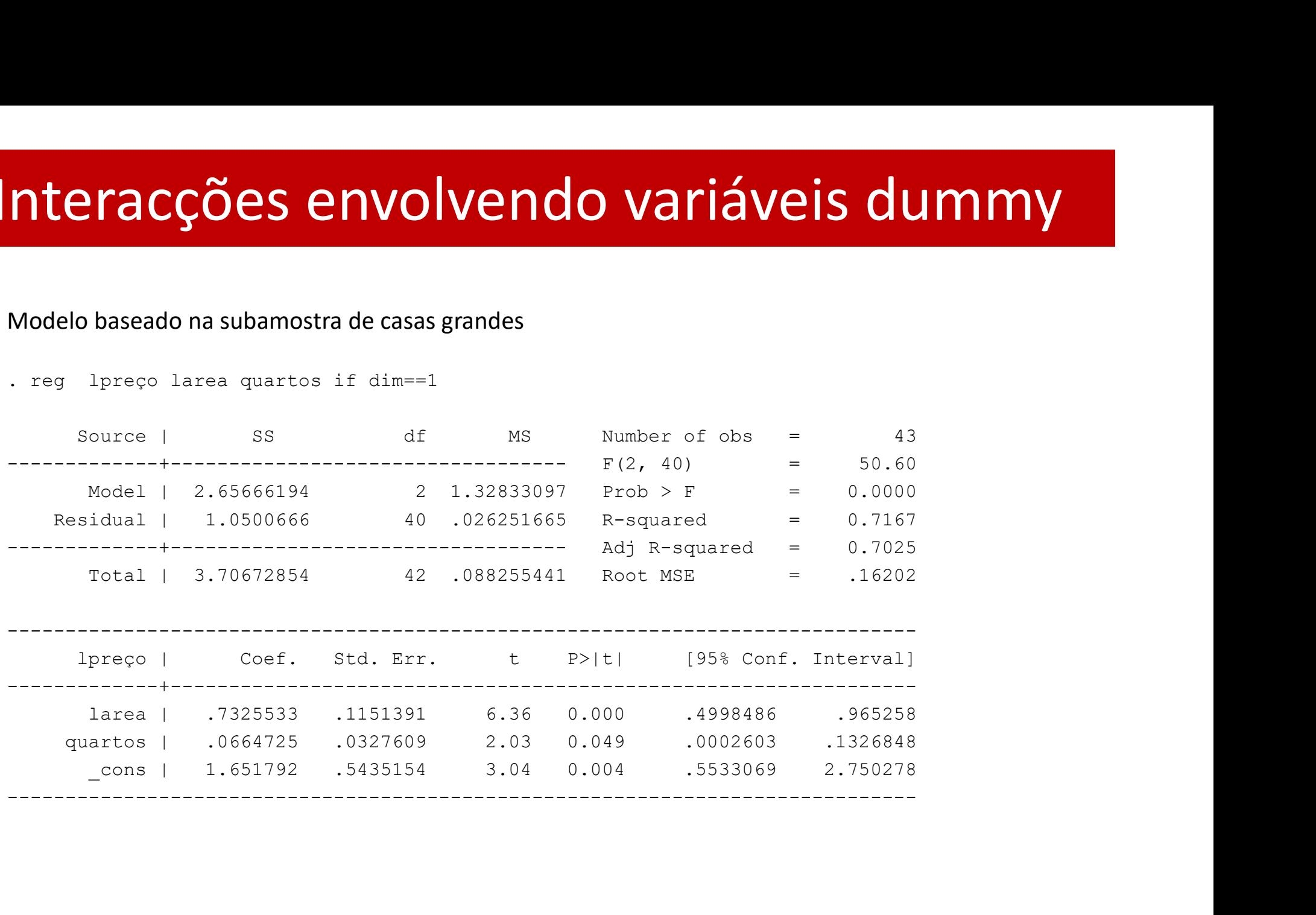

### Interacções envolvendo variáveis dummy<br>Modelo baseado na subamostra de casas pequenas<br>. reg -lpreço larea quartos if dim==0 Interacções envolvendo variáveis dummy

### Modelo baseado na subamostra de casas pequenas

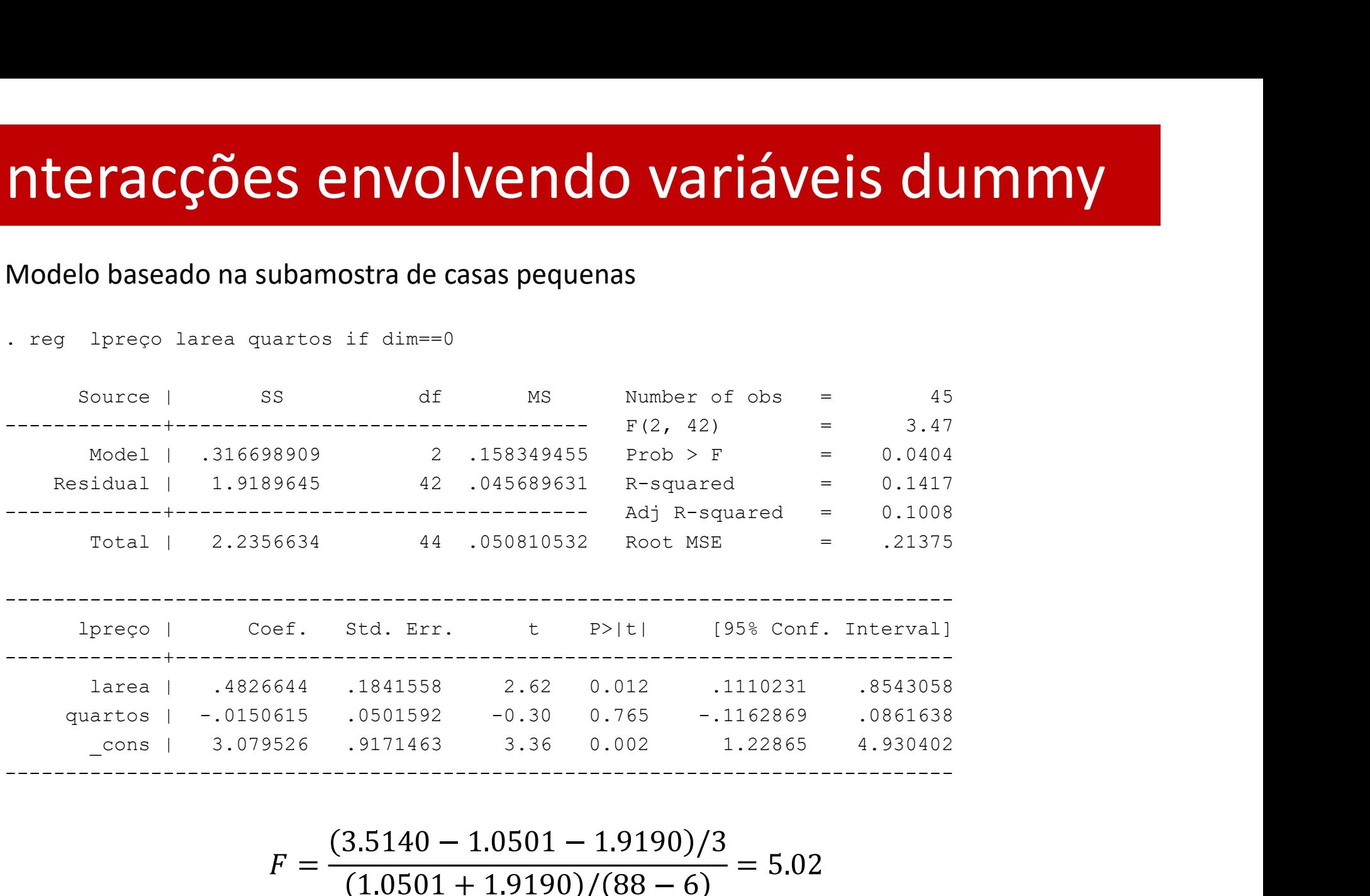

$$
F = \frac{(3.5140 - 1.0501 - 1.9190)/3}{(1.0501 + 1.9190)/(88 - 6)} = 5.02
$$

Rejeita-se Ho de ausência de quebra de estrutura: deverá ser considerado um modelo separado para cada grupo.

Esmeralda A. Ramalho

### Modelo com interacções envolvendo variáveis dummy<br>Modelo com interacções que resume os modelos separados para casas grandes e pequenas<br>. . gen dquartos= dim\*quartos<br>. . reg . . .preço . Larea quartos dim dlarea dquartos Interacções envolvendo variáveis dummy

- . gen dlarea= dim\*larea
- 
- 

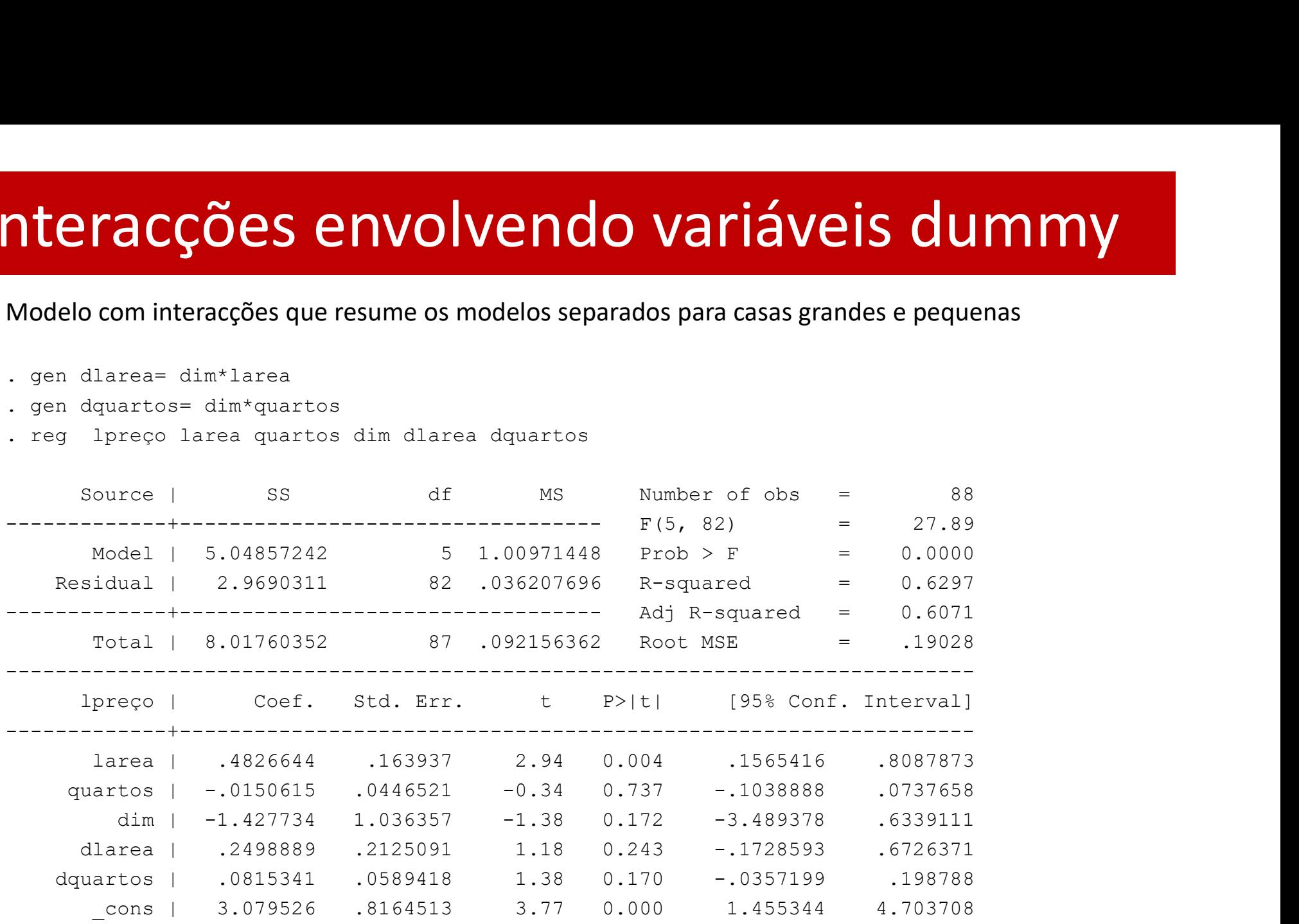

 $F = \frac{(0.6297 - 0.5617)/3}{(1 - 0.6297)/(88 - 6)} = 5.02$ 

------------------------------------------------------------------------------

# Interacções envolvendo variáveis dummy

Por vezes pode interessar testar a alteração no efeito parcial de uma variável especifica,  $X_{\mathbf{j}}$ , de acordo com o  $G_{\!A}$  e  $G_{\!B}$ , acrescentando-se apenas essa interação

$$
Y = \theta_0 + \theta_1 X_1 + \dots + \theta_k X_k + \gamma DX_j + \nu, R^2
$$

 $H_0: \gamma = 0$  (sem alteração do efeito parcial de  $X_i$  entre  $G_A$  e  $G_B$ )  $H_1$ : Não  $H_0$  $t \sim t(N-k-1)$ 

Pode ainda interessar testar a alteração no efeito parcial de uma variável especifica,  $X_{\rm j}$ , de acordo com 3 ou mais grupos. Por exemplo em  $G_A$   $G_B$  e  $G_C$  $Y = \theta_0 + \theta_1 X_1 + \cdots + \theta_k X_k + \gamma_1 D_A X_i + \gamma_2 D_B X_i + \nu, R^2$  $2 \left( \frac{1}{2} \right)$  $H_0: \gamma_1 = \gamma_2 = 0$  (sem alteração do efeito parcial de  $X_i$ ) )  $H_1$ : Não  $H_0$  $\frac{2}{3}$  –  $\frac{R^2}{m}$ \*  $\frac{1}{\sqrt{m}}$   $\frac{1}{\sqrt{m}}$  $2\frac{m}{m}$  $\binom{2}{1}$  /(N – K – 1)

### Modelos para Variáveis Dependentes Binárias

### Variável dependente binária define-se como

 $y_i = \begin{cases} 1 \text{ se atributo observado no individuo i} \\ 0 \text{ se atributo não observado no individuo i} \end{cases}$  $y_i = \begin{cases} 1 \text{ se atributo obser vado ho naturado i} \\ 0 \text{ se atributo não observado no individuo} \end{cases}$ <br>Exemplos:<br>• Um adulto detém ( $y_i = 1$ ) ou não ( $y_i = 0$ ) licenciatura<br>• Um agregado obtém ( $y_i = 1$ ) ou não ( $y_i = 0$ ) crédito bancá<br>• Uma empresa abre falência ( $y_i = 1$ ) ou n

Exemplos:

- $\,\cdot\,$  Um adulto detém ( $y^{}_i=1$ ) ou não ( $y^{}_i=0$ ) licenciatura
- $\,\cdot\,$  Um agregado obtém ( $y^{}_i=1$ ) ou não ( $y^{}_i=0$ ) crédito bancário
- $\,\cdot\,$  Uma empresa abre falência ( $y^{}_i=1$ ) ou não ( $y^{}_i=1$ ) )

- probabilístico linear  $\rightarrow$  método dos mínimos quadrados
- logit e probit  $\rightarrow$  método da máxima verosimilhança

### Especificação

Considera-se o modelo linear típico:

$$
Y_i = \beta_0 + \beta_1 X_{i1} + \dots + \beta_k X_{ik} + u_i \qquad (i = 1, \dots, N)
$$

$$
E(Y|X) = \beta_0 + \beta_1 X_1 + \dots + \beta_k X_k
$$

Contudo, neste caso específico, como  $Y_i \in \{0,1\}$  $E(Y|X) = Pr(Y = 0|X)0 + Pr(Y = 1|X)1 = Pr(Y = 1|X)$ 

implicando que

- $Pr(Y = 1 | X) = \beta_0 + \beta_1 X_1 + \cdots + \beta_k X_k$
- Os efeitos parciais são interpretados em termos da probabilidade de sucesso:  $\Delta X_i = 1 \Rightarrow \Delta E(Y|X) = \Delta Pr(Y = 1|X) = \beta_i$

### Interpretação e estimação

### Interpretação dos parâmetros da regressão

· Interpretação habitual do modelo de regressão linear não faz sentido:

$$
\blacktriangleright \Delta X_j = 1 \Rightarrow \Delta y = \beta_j
$$

- $\triangleright$   $\Delta y$  apenas pode ser igual a 0, 1 ou  $-1$  mas  $\beta_i$  pode assumir qualquer valor
- · Interpretação possível:

$$
\Delta X_j = 1 \Rightarrow \Delta P(y = 1|X) = \beta_j
$$

### **Estimação**

- · Estimação pelo método dos mínimos quadrados
- · Variável dependente estimada:

$$
P(\widehat{y=1}|X) = \hat{\beta}_0 + \hat{\beta}_1 X_1 + \dots + \hat{\beta}_k X_k
$$

Previsão de Y:  $\hat{y} = 1$  se  $Pr(\hat{y} = 1 | x) \ge 0.5$ 

### Limitações do MLP

### Problema #1

- Por definição,  $0 \le P(y=1|X) \le 1$ , mas nada garante que  $0 < P(\sqrt{y} = 1 | X) < 1$
- Problema impossível de resolver no âmbito do modelo probabilístico linear

### Problema #2

• O modelo linear implica a existência de efeitos parciais constantes, o que não é razoável assumir quando a variável dependente é limitada

### Problema #3

- O modelo probabilístico linear é sempre heteroscedástico pois  $Var (u|X) = X\beta (1 - X\beta)$ , o que implica que:
	- Os estimadores dos mínimos quadrados, embora consistentes, não são eficientes
	- A inferência é inválida se realizada com base em fórmulas que assumem homoscedasticidade para o cálculo da variância dos estimadores
- · Problema fácil de resolver usando os métodos habituais:
	- ► Método dos mínimos quadrados robustos: calcular a variância com base em fórmulas robustas à heteroscedasticidade  $\rightarrow$  inferência válida mas estimadores não eficientes
	- $\triangleright$  Método dos mínimos quadrados ponderados  $\rightarrow$  inferência válida e estimadores eficientes:

$$
\frac{y}{\sqrt{X\beta(1-X\beta)}} = \beta_0 \frac{1}{\sqrt{X\beta(1-X\beta)}} + \beta_1 \frac{X_1}{\sqrt{X\beta(1-X\beta)}} + \dots + u^*
$$

### **Modelo probabilístico linear<br>Exemplo: Loan application<br>· Variável dependente:** *aprove* **(=1 se obteve crédito<br>· Variáveis explicativas:** *hrat* **(peso da prestação no re** Modelo probabilístico linear

- Variável dependente: *aprove* (=1 se obteve crédito à habitação)
- Variáveis explicativas: hrat (peso da prestação no rendimento mensal em %), married (=1 se casado), dep (número de dependentes do agregado familiar)

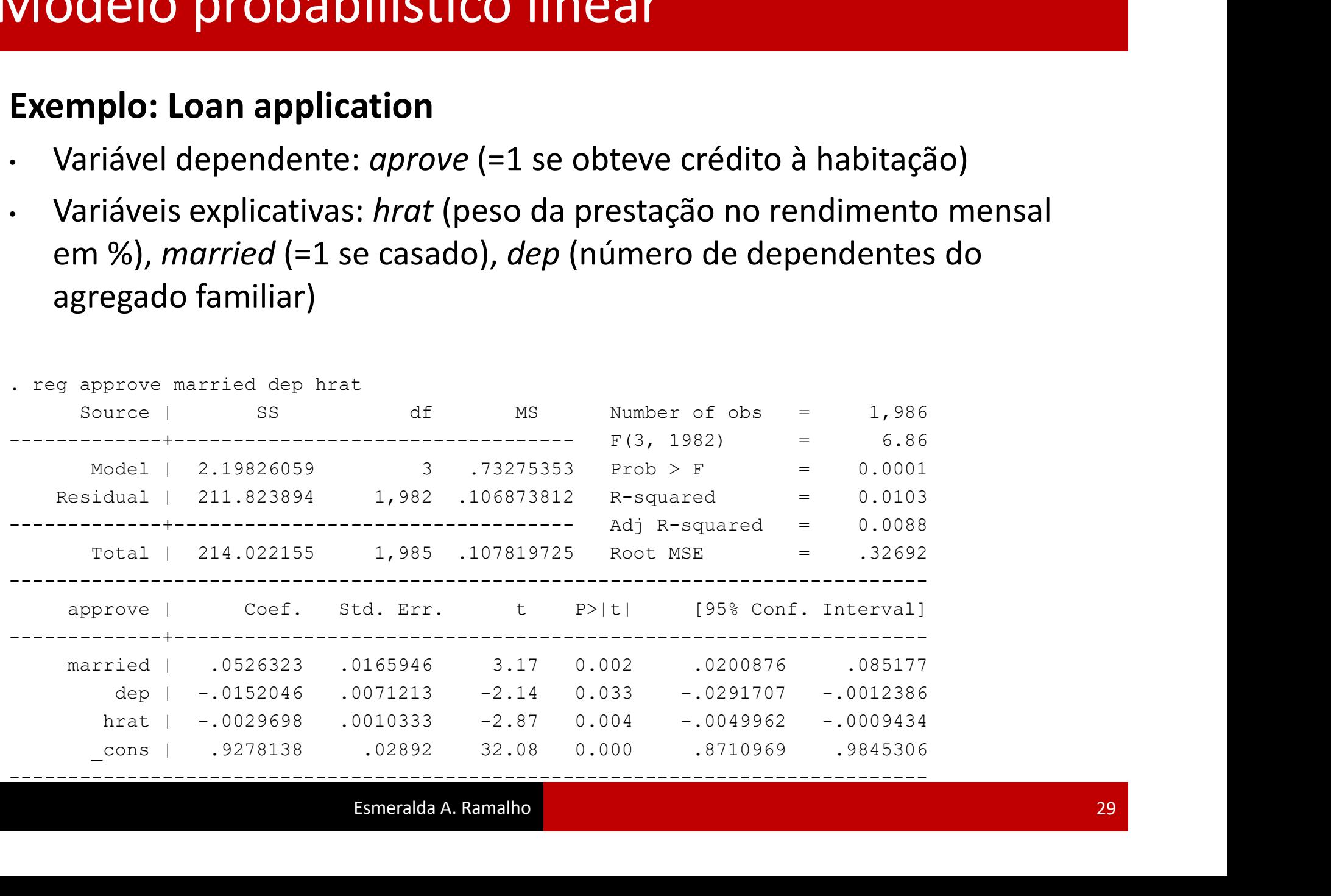

- **Vlodelo probabilístico linear**<br>  $Pr(ap\widehat{Prove} = 1|X) = 0.928 + 0.053 \text{married} 0.015 \text{dep} 0.003 \text{ hrat}$ <br>
Ceteris paribus:<br>
Um individuo casado, tem uma probabilidade de aprovação de credito<br>
superior em 0.053 relativamente a um i superior em 0.053 relativamente a um individuo não casado
- Por cada dependente adicional no agregado, a probabilidade de ter o credito aprovado decai 0.015
- Quando o peso da prestação mensal aumenta em 1 pp., a probabilidade de ter o crédito aprovado reduz-se em 0.003

• Versão robusta à heteroscedasticidade

![](_page_30_Picture_70.jpeg)

de significância

• Modelos separados para casados e não casados

![](_page_31_Picture_61.jpeg)

![](_page_32_Picture_55.jpeg)

- Modelo que permite intercepto e efeitos parciais diferenciados (base do teste de Chow) **lodelo probabilístico linear**<br>
. Modelo que permite intercepto e efeitos<br>
do teste de Chow)<br>
. gen depmarried=dep\*married<br>
. gen hratmarried=hrat\*married<br>
. reg approve married dep hrat depmarried hratmarried,<br>
Linear reg **10delo probabilístico linear**<br>
. Modelo que permite intercepto e efeitos p<br>
do teste de Chow)<br>
. gen depmarried=hrat\*married<br>
. gen hratmarried=hrat\*married<br>
. reg approve married dep hrat depmarried hratmarried, r<br>
Linea
- 
- 
- 

![](_page_33_Picture_90.jpeg)

![](_page_34_Picture_64.jpeg)

. display ((0.0137-0.0052)/3)/((1-0.0137)/(1986-6))

5.6879246

Modelo que permite que efeito parcial de *dep* seja diferenciado

![](_page_35_Picture_101.jpeg)

![](_page_35_Picture_102.jpeg)

- Efeito de dep para não casados: -0,072
- Efeito de dep para casados: -0,072+0,071=-0,001
- A 5% de significância, pode-se dizer que o efeito parcial difere nos dois grupos em

# Modelos logit e probit e estimação por MV<br>A variável dependente define-se como:

• A variável dependente define-se como:

$$
Y_i = \begin{cases} 1 & \text{com probabilidade } Pr(Y_i = 1 | x_i) = G(x_i' \beta) \\ 0 & \text{com probabilidade } 1 - G(x_i' \beta) \end{cases}
$$

onde  $G(x_i'\beta)$  é uma função não linear,  $0\leq G(x_i'\beta)\leq 1$ 

- $Y_i | X \sim B[1, G(X_i \beta)]$ :  $\langle R \rangle$ ]. :
	- $\cdot$   $E(Y|X) = G(X_i|Y)$  $\langle R \rangle$

$$
\cdot V(Y|X) = G(x_i'\beta)(1 - G(x_i'\beta))
$$

•  $I(Y_i|X) = G(X_i|Y)^{\gamma} \cdot [1 - G(X_i|Y)]$  $({\beta})^{y_i} [1 - G(x; \beta)]^1$  $i$ [P J ]  $i$  $({\beta})^{1-\gamma_i}$ 

# Modelos logit e probit<br>Especificação

### Especificação

• A variável dependente define-se como:

$$
Y_i = \begin{cases} 1 & \text{com probabilidade } Pr(Y_i = 1 | x_i) = G(x_i' \beta) \\ 0 & \text{com probabilidade } 1 - G(x_i' \beta) \end{cases}
$$

onde  $0 \le G(x_i'\beta) \le 1$ , com

$$
\blacksquare \text{ Probability } G(x_i^{\prime} \beta) = \Phi(x_i^{\prime} \beta) = \int_{-\infty}^{x \beta} \frac{1}{\sqrt{2\pi}} e^{-\frac{(x_i^{\prime} \beta)^2}{2}} dx \beta
$$

■ Logit: 
$$
G(x'_i\beta) = \Lambda(x'_i\beta) = \frac{e^{x'_i\beta}}{1 + e^{x'_i\beta}}
$$

# Modelos logit e probit<br>Efeitos parciais

### Efeitos parciais

Os coeficientes  $\beta$  não têm interpretação directa, apenas o seu sinal e significância tem significado. Note-se também que os coeficientes  $\beta$  não são comparáveis entre modelos (ex:  $\beta_{logit} \cong 1.6 \beta_{probit}$ ) **Aodelos logit e probit<br>
Efeitos parciais**<br> **Os coeficientes**  $\beta$  **não têm interpretação directa**, apenas o seu sinal e<br>
significância tem significado. Note-se também que os **coeficientes**  $\beta$  não<br>
comparáveis entre model

$$
\Delta X_j = 1 \Longrightarrow \Delta E(Y|X) = \Delta Pr(Y = 1|X) = \beta_j \frac{\partial G(x'_i \beta)}{\partial x'_i \beta} = \beta_j g(x'_i \beta)
$$

$$
\text{Probability: } g(x_i/\beta) = \phi(x_i/\beta) = \frac{1}{\sqrt{2\pi}} e^{-\frac{(x_i/\beta)^2}{2}}
$$

■ Logit: 
$$
g(x'_i\beta) = \lambda(x'_i\beta) = \Lambda(x'_i\beta)[1 - \Lambda(x'_i\beta)] = \frac{e^{x'_i\beta}}{(1 + e^{x'_i\beta})^2}
$$

- $\cdot$  Se  $X_j$  for discreta ou a variação  $\Delta X_j$  for grande, quando se passa de  $X_j\,=\,c$ para  $X_i = c + 1$  $\Delta Pr(Y = 1|X) = G(\beta_0 + \cdots \beta_i(c+1) + \cdots) - G(\beta_0 + \cdots \beta_i c + \cdots)$ **Modelos logit e probit<br>
.** Se  $X_j$  for discreta ou a variação  $\Delta X_j$  for grande, quando se pas
	- Avaliação:
		- média dos regressores: efeito parcial avaliado na média
		- para todos os indivíduos e depois feita a média: efeito parcial médio

# Modelos logit e probit e estimação por MV<br>O logit e o probit são modelos não lineares, estimando-se pelo<br>Método da Mávima Veresimilhanca, baseado na função

**O delos logit e probit e estimação por MV**<br>O logit e o probit são modelos não lineares, estimando-se pelo<br>Método da Máxima Verosimilhança, baseado na função<br> $L = \prod^N G(x_i^t \beta)^{y_i} [1 - G(x_i^t \beta)]^{1 - y_i}$ Método da Máxima Verosimilhança, baseado na função

$$
L = \prod_{i=1}^{N} G(x_i' \beta)^{y_i} [1 - G(x_i' \beta)]^{1 - y_i}
$$

de onde

$$
LL = \sum_{i=1}^{N} \{y_i \ln[G(x_i'\beta)] + (1 - y_i)\ln[1 - G(x_i'\beta)]\}
$$

Os estimadores destes modelos têm as propriedades usuais dos estimadores MV:

- consistentes:  $plim(\hat{\beta}) = \beta$
- assimptoticamente normais
- eficientes

### Modelos logit e probit: inferência no âmbito do método da MV

### Principais testes

No âmbito da máxima verosimilhança existem três tipos de testes principais: No âmbito da máxima verosimilhança existem três tip<br>principais:<br>1. Razão de Verosimilhanças (LR)<br>2. Wald<br>3. Score / LM<br>Os três testes apenas são válidos assimptoticamente<br>equivalentes nessa situação

- 1. Razão de Verosimilhanças (LR)
- 2. Wald
- 3. Score / LM

Os três testes apenas são válidos assimptoticamente e são todos

### Modelos logit e probit : inferência no âmbito do método da MV

### Inferência (principais testes)

1. Razão de verosimilhanças (LR): significância conjunta

$$
H_0: \beta_{g+1} = \dots = \beta_k = 0 \left[ P(Y|x) = F(\beta_0 + \beta_1 x_1 + \dots + \beta_g x_g) \to LL_* \right]
$$
  

$$
H_1: \text{Não } H_0 \left[ P(Y|x) = G(\beta_0 + \beta_1 x_1 + \dots + \beta_g x_g + \beta_{g+1} x_{g+1} + \dots + \beta_k x_k) \to LL \right]
$$

Estatística de teste:

$$
LR = 2(LL - LL_*) \sim \chi^2_{k-g}
$$

• Requer a estimação de dois modelos: o restrito e o não restrito

Caso particular:

 $H_0: \beta_1 = \cdots = \beta_k = 0$   $[P(Y|x) = F(\beta_0) \rightarrow LL_*]$ ]  $H_1$ : Não  $H_0$  [ $P(Y|x) = G(\beta_0 + \beta_1 x_1 + \cdots \beta_q x_k) \rightarrow LL$ ]

$$
LR = 2(LL - LL_0) \sim \chi_k^2
$$

### Modelos logit e probit : inferência no âmbito do método da MV

2. Teste de Wald: significância individual

$$
H_0: \beta_j = 0
$$

Estatística de teste:

$$
W = \frac{\hat{\beta_j}^2}{\hat{\sigma_{\hat{\beta_j}}^2}} \sim \chi_1^2
$$

$$
t = \frac{\hat{\beta}_j}{\hat{\sigma}_{\hat{\beta}_j}} \sim N(0, 1)
$$

• Requer apenas a estimação do modelo não restrito

Para escolher o melhor modelo é comum calcular a **percentagem de proposit<br>
Para escolher o melhor modelo é comum calcular a<br>
percentagem de previsões correctas produzida por cada<br>
modelo:<br>**  $Y_i = 1$  $Y_i = 0$  **Total** modelo: Modelos logit e probit<br>• Para escolher o melhor modelo é comum calcular a

![](_page_44_Picture_62.jpeg)

- $\blacksquare$  % previsões correctas:  $(n_{11} + n_{00})/n$
- 
- 

Recorde-se que  $\hat{y} = 1$  se  $Pr(\hat{y} = 1 | x) \ge 0.5$ 

![](_page_45_Picture_93.jpeg)

# Modelos logit e probit<br>Teste LR para a significância conjunta<br>Dogit approve

### Teste LR para a significância conjunta

![](_page_46_Picture_112.jpeg)

•  $LR = 2(-729.885 + 739.954) = 20.14$ , a 5%  $\chi^2_3 = 7.814$ 

![](_page_46_Picture_113.jpeg)

•  $LR = 2(-730.194 + 739.954) = 19.52$ , a 5%  $\chi_3^2 = 7.814$ 

# Modelos logit e probit<br>Teste LR para a significância conjunta de *dep* e *hrat*

### Teste LR para a significância conjunta de dep e hrat

![](_page_47_Picture_92.jpeg)

------------------------------------------------------------------------------

# Modelos logit e probit<br>
Logit<br>  $\frac{18-36,330,885 + 736,414) - 13,30,3586, x^2 - 5,00}{18-36,330,858, x^2 - 5,000}$

### Logit

•  $LR = 2(-729.885 + 736.414) = 13.30$ , a 5%  $\chi^2$  = 5.99

### Probit

•  $LR = 2(-730.194 + 736.414) = 12.47$ , a 5%  $\chi^2 = 5.99$ 

# Modelos logit e probit<br>Efeito parcial de *dep* avaliado na média dos regressores

### Efeito parcial de dep avaliado na média dos regressores

![](_page_49_Picture_82.jpeg)

### Logit

. display 2.453316+.4848471\*0.6586103-0.1410653\*0.7708963-0.0267698\*24.78853 2.0003106

. display  $(-0.1410653)*exp(2.0003106) / ((1+exp(2.0003106))$ <sup>2</sup>)

-.01480745

### Probit

. display 1.397252+0.255545\*0.6586103-0.0747856\*0.7708963-0.0134307\*24.78853 1.1749773

- . display (-0.0747856)\*normalden(1.1749773)
- -.01496031

### **The Same of Separation Constrainer (SPI)**<br>
Logit<br>
. gen XBL=2.453316+0.4848471\*married-0.1410653\*dep-0.0267698\*hrat<br>
. gen qL=exp(XBL)/((1+exp(XBL))^2)<br>
Probit<br>
. gen XBP=1.397252+0.255545\*married-0.0747856\*dep-0.0134307\* **10delos logit e probit**<br>Efeito parcial médio de *dep*<br>Logit<br>. gen XBL=2.453316+0.4848471\*married-0.1410653\*dep-0.0267698<br>. gen gL=exp(XBL)/((1+exp(XBL))^2)<br>Probit<br>. gen XBP=1.397252+0.255545\*married-0.0747856\*dep-0.013430 **hodelos logit e probit**<br>
Efeito parcial médio de *dep*<br>
. gen XBL=2.453316+0.4848471\*married-0.1410653\*dep-0.0267698\*hrat<br>
. gen gL=exp(XBL)/((1+exp(XBL))^2)<br>
Probit<br>
. gen XBP=1.397252+0.255545\*married-0.0747856\*dep-0.01 **Andelos logit e probit**<br>
Efeito parcial médio de *dep*<br>
Logit<br>
. gen XBL=2.453316+0.4848471\*married-0.1410653\*dep-<br>
. gen gL=exp(XBL)/((1+exp(XBL))^2)<br>
Probit<br>
. gen XBP=1.397252+0.255545\*married-0.0747856\*dep-0<br>
. gen gP Modelos logit e probit<br>Efeito parcial médio de *dep*

### Efeito parcial médio de dep

### Logit

- 
- 

### Probit

- 
- 
- 

![](_page_50_Picture_103.jpeg)

### Logit

- . display  $(-0.1410653) * .1066199$
- -.01504037

### Probit

- . display (-0.0747856)\*.2008731
- -.01502242

### **Andelos logit e probit<br>
Contagem de acertos na previsão<br>
. quietly logit approve married dep hrat<br>
. estat classification<br>
Logistic model for approve<br>
-------- True --------**. estat classification Modelos logit e probit<br>
Contagem de acertos na previsão<br>
Contagem de acertos na previsão

### Contagem de acertos na previsão

- 
- 

![](_page_51_Picture_75.jpeg)

(…)

**.** The contract of the contract of the contract of

![](_page_51_Picture_76.jpeg)